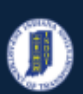

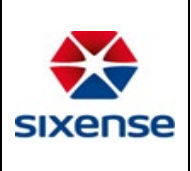

# How view Bridge History in the Web Application

#### This function is located in: **Inventory->Maintenance/History**

## Description

This "HOW TO" manual describes how to view Bridge History in the Web Application.

### Steps

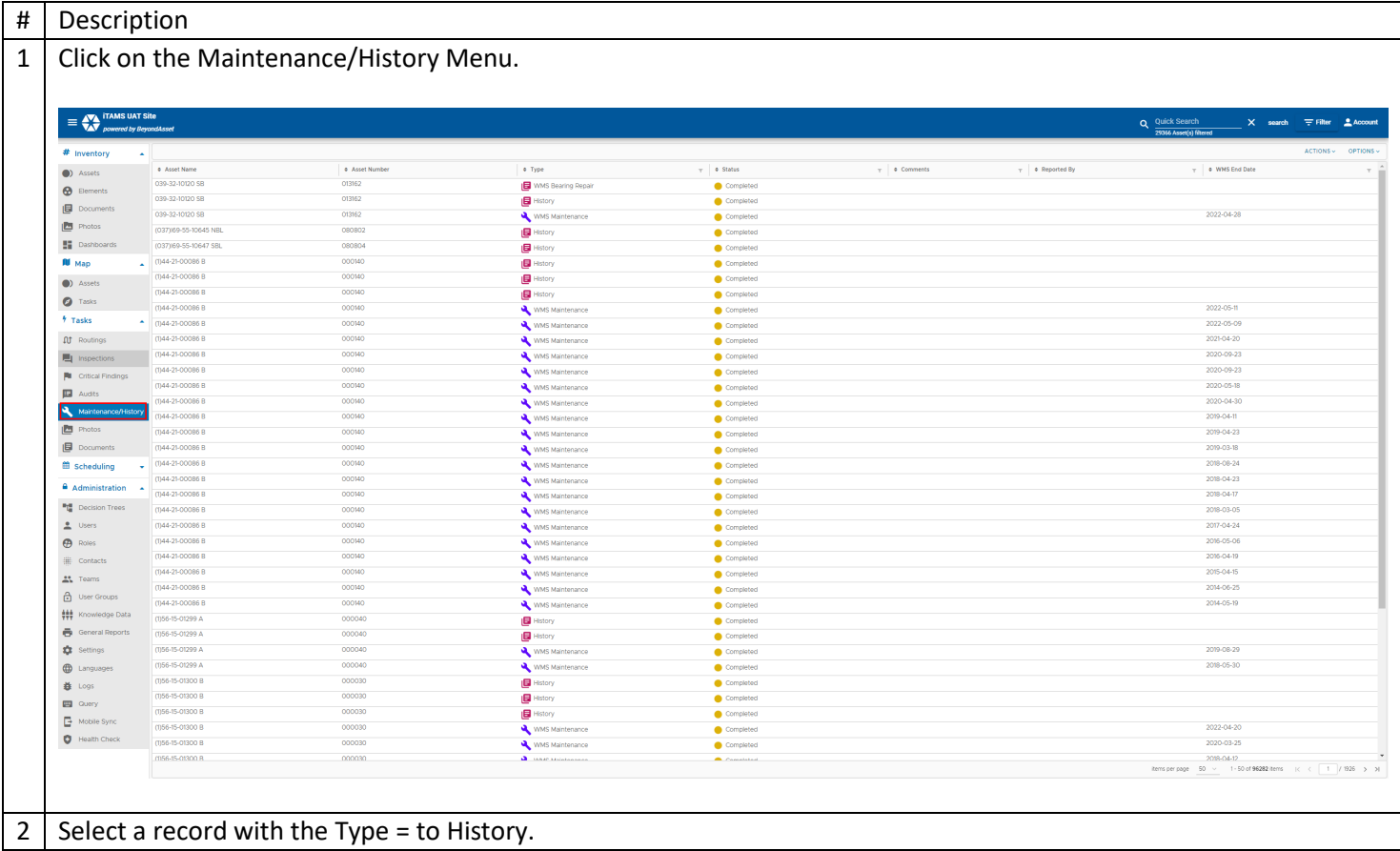

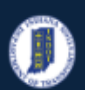

# **Indiana Department of Transportation**

### **INDOT - iTMAS HOW TO Manual – Web Application**

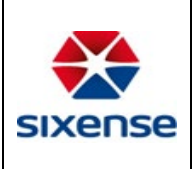

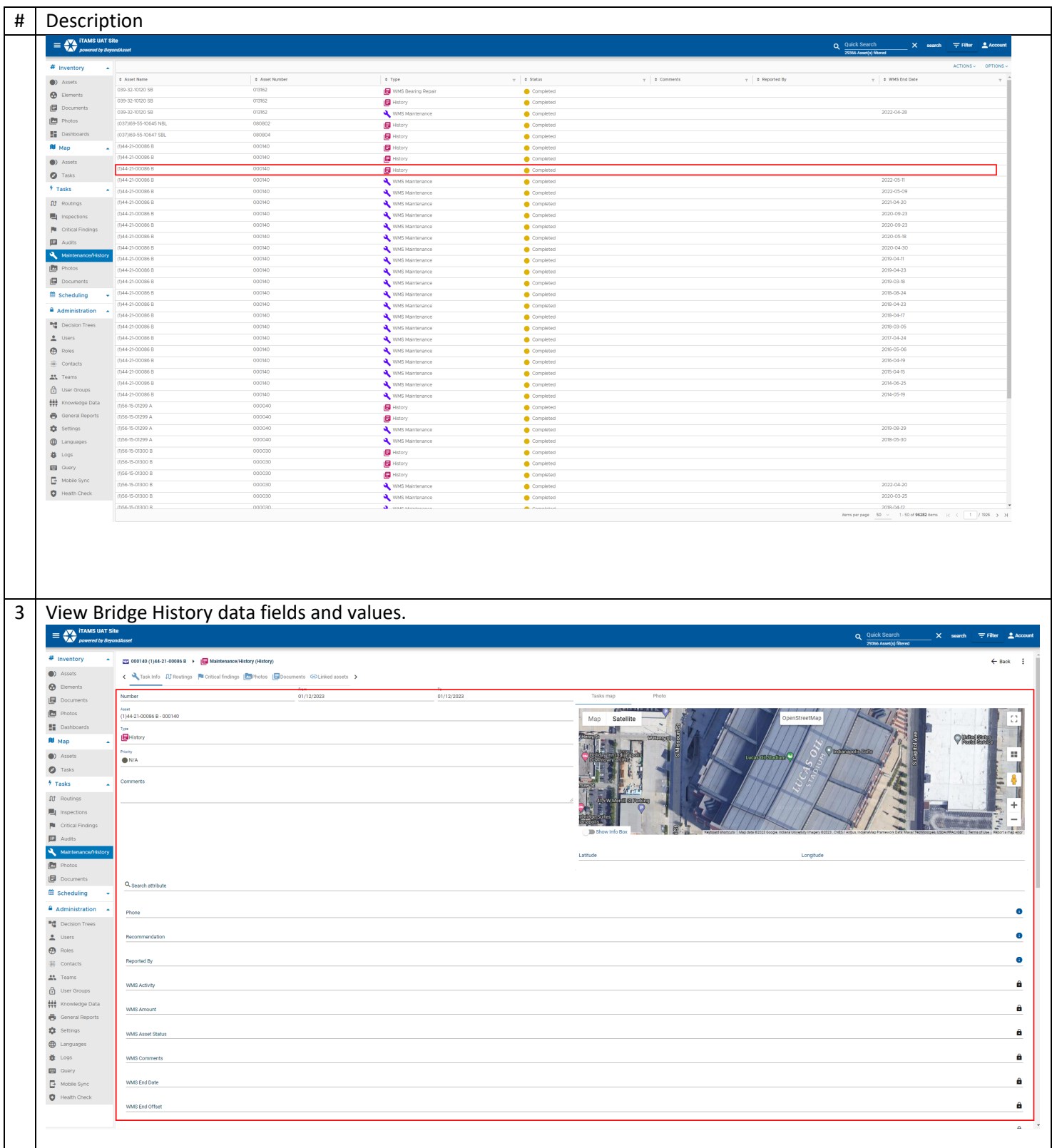